# 資料10

令和 5 年7月

(公財)神奈川県都市整備技術センター

## 土砂搬入整理券の申請手続きの電子化について

#### ■雷子化の概要

土砂搬入整理券の申請手続きは、現在、県内8か所の土木事務所等に設置した建設発生土 受付窓口で実施しています。この手続きを電子化し、窓口に行くことなく、インターネット を利用してできるようになります。

また、土砂搬入料金は専用の振込用紙を使用せず、ATMやインターネットバンキングか らも振込できるようになります。

なお、当センターが申請手続きを実施していない藤沢土木事務所管内や横浜川崎治水事 務所川崎治水センター管内の工事等は対象外です。

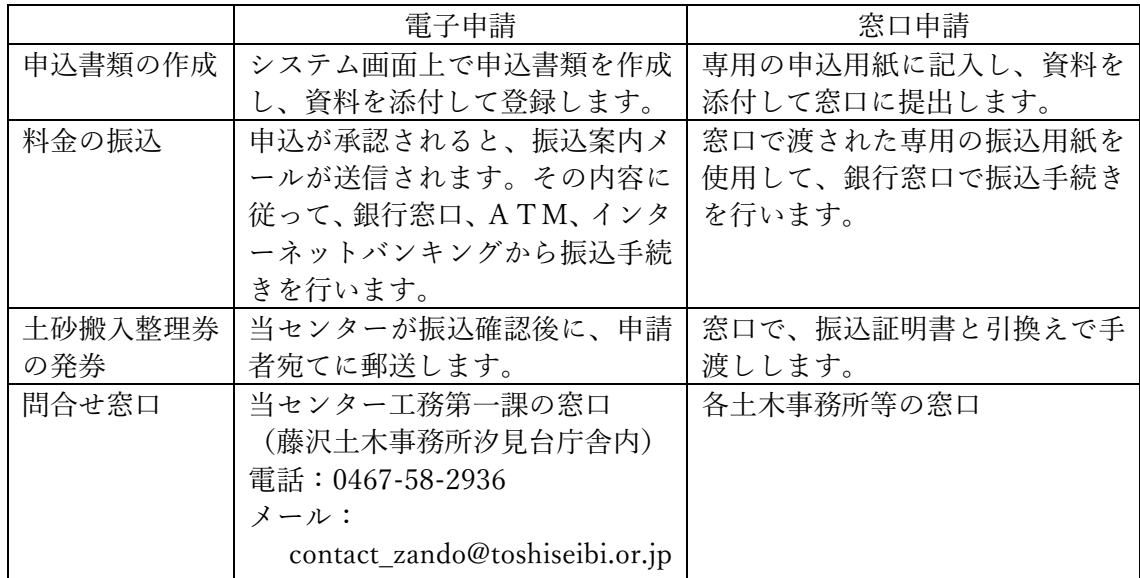

### ■スケジュール(予定)

- 令和 5 年 12 月〜 厚木土木事務所管内と横浜川崎治水事務所管内の工事を対象に 電子申請による受付開始※1
- 令和 6 年 5 月〜 上記以外の事務所も含め県内8か所の土木事務所等管内の工事を 対象に電子申請による受付開始※1
- 令和 6 年 8 月〜 新規の申請は電子申請のみ(窓口での新規受付は終了)
- 令和 6 年 10 月〜 変更の申請も電子申請のみ(窓口での受付業務はすべて終了)※2

※1:令和 6 年 7 月までは特に必要が認められる場合は、窓口での申請も受け付けます。 窓口申請を行う場合の申請方法は、現在と同じです。料金振込方法も専用の振込用 紙による銀行窓口での振込となりますので、ご注意ください。

※2:新規の申請を窓口申請で行った工事も、変更の申請は電子申請のみとなります。

## ■電子申請による手続きの流れ

新規申請

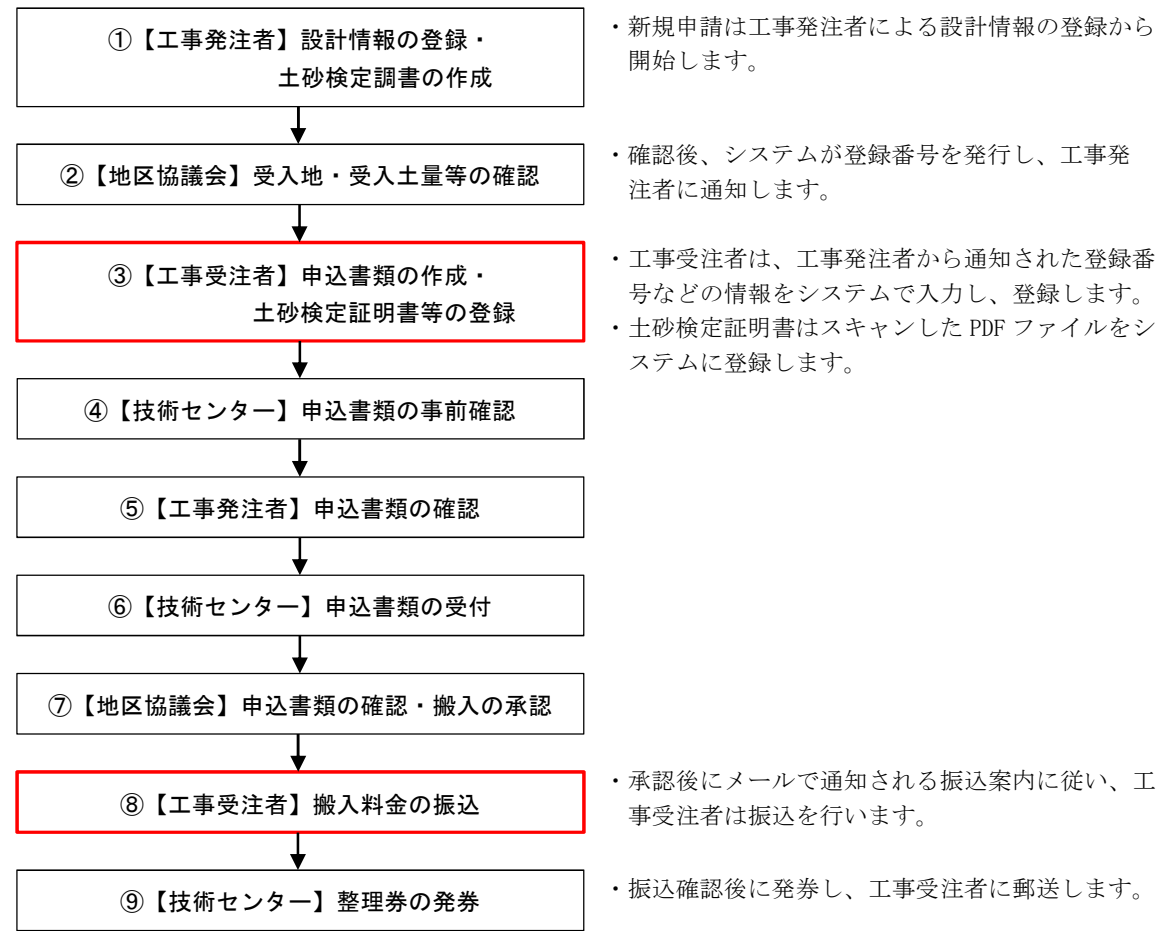

変更申請は、工事受注者から申請を開始します。上図では③以降を行います。

## ■その他

- ・電子申請するためにはユーザー登録が必要です。まずは会社情報を当センターに登録い ただきます。登録いただくと、当センターから管理者用 ID を通知しますので、各会社 で管理者 ID を使用して申請者用の ID を作成していただきます。(作成できるユーザー 数に上限はありません)
- ・電子申請するために必要なものは、インターネットに接続するパソコンとメールアドレ スです。ブラウザは Microsoft Edge または Google Chrome を使用してください。
- ・システム利用料金は、土砂搬入料金に含まれており、別途、負担いただく必要はありま せん。

運用開始日や会社情報の登録方法、システム利用方法等については、電子化の運用を開始 する前に、別途案内させていただきます。

> 事務担当 工務部工務第一課 電話:0467-58-2936  $\lambda - \nu$ : [contact\\_zando@toshiseibi.or.jp](mailto:contact_zando@toshiseibi.or.jp)